# **Simulação de** *Hardware-In-the-Loop* **para Testar Dispositivos de Automação Avançada em Redes de Distribuição de Energia Elétrica**

**Jonatas B. Leite\***

*\*Departamento de Engenharia Elétrica, Universidade Estadual Paulista - UNESP, Ilha Solteira - SP (e-mail: jb.leite@unesp.br).*

**Abstract:** The sustainable development of power distribution systems must evolve into smart grids, where advanced automation with fast communication channels is essential. The analysis of their behavior uses the Hardware-In-the-Loop simulation for studying normal and critical operating conditions. In this work, the proposed simulation platform is based on the state of the art of the communication protocols of the power system. Its evaluation is performed through the performance of the time overcurrent protection function and the verification of messages exchanged between the simulator and the tested device.

**Resumo:** O desenvolvimento sustentável dos sistemas de distribuição de energia elétrica deve evoluir para as redes inteligentes, onde é fundamental a automação avançada com rápidos canais de comunicação. A análise do comportamento dessas redes utiliza a simulação de *Hardware-In-the-Loop* como um mecanismo de estudo das situações normais e críticas de operação. Neste artigo, a plataforma de simulação proposta apoia-se no estado da arte dos protocolos de comunicação do sistema elétrico. A avaliação da plataforma é realizada através do desempenho da função de proteção de sobrecorrente temporizada e da verificação das mensagens trocadas entre o simulador e o dispositivo testado.

*Keywords*: Distribution Network; Advanced Automation; Simulation; Communication Protocol.

*Palavras-chaves*: Rede de Distribuição; Automação Avançada; Simulação; Protocolo de Comunicação.

## 1. INTRODUÇÃO

A automação avançada das redes de distribuição de energia elétrica tem se tornado uma questão de relevante interesse para o setor elétrico (Borlase, 2013). O desenvolvimento do conceito de automação exige a definição de novas metodologias e ferramentas computacionais capazes de suportarem a simulação das redes de distribuição em tempo real junto com técnicas de *hardware-in-the-loop* (HIL) para redução dos tempos de projeto e testes com baixo custo.

Simuladores em tempo real são geralmente poderosas ferramentas para a análise, projeto, controle, proteção e operação do sistema de energia elétrica. Uma característica comum dos simuladores digitais em tempo real é sua capacidade de processamento paralelo para simular transitórios eletromagnéticos em grandes redes de eletricidade (Iracheta-Cortez & Flores-Guzman, 2017). Seus *designs* permitem uma ampla variedade de testes em dispositivos elétricos tais como relés digitais de proteção e sistemas de controle. Contudo, o uso dessa técnica ainda é bastante limitado devido ao alto custo destes simuladores que também possuem grande dimensão dificultando a locomoção (Pereira Jr. et al., 2017).

A simulação híbrida, ou co-simulação, constituí-se pela combinação de duas, ou mais, ferramentas computacionais para montar um ambiente multi-modelo de simulação digital com os objetivos de reduzir o tempo de processamento e

manter a precisão dos resultados (Plumier et al., 2016). Em (Theodoro et al., 2018), por exemplo, propõe-se uma metodologia para realizar simulação híbrida de sistemas elétricos usando os *softwares* OpenDSS® e MATLAB®. Montenegro et al. também utilizam o *software* OpenDSS® no desenvolvimento de um simulador HIL.

A diferença entre um simulador HIL e os *softwares* de simulação clássica está na capacidade dos simuladores HIL de produzir e medir sinais que podem interagir com um dispositivo externo, normalmente, em teste. Na redução de custo dos complexos e longos cabeamentos de cobre, tanto quanto na obtenção de flexibilidade na comunicação de sinais, o protocolo IEC 61850-9-2 tem proposto uma rede de comunicação via *Ethernet* entre os equipamentos no nível do processo e os dispositivos eletrônicos inteligentes de proteção e controle no nível de *bay* (Kanabar, Sidhu and Zadeh, 2011). De acordo com esse protocolo, a rede de área local baseada em *Ethernet* deve viabilizar a comunicação de mensagens temporalmente críticas, tais como evento de subestação orientada a objetos genéricos (GOOSE) e valores amostrados de dados brutos (SV), dentro do tempo admissível (Mohagheghi et al., 2011).

Portanto, a contribuição deste trabalho consiste no desenvolvimento de uma plataforma de simulação de *Hardware-In-the-Loop* para testar a nova geração de dispositivos de borda necessários aos esquemas de *selfhealing* que constituem a automação das redes de

distribuição. A metodologia proposta assume a simulação híbrida, em que os cálculos do modelo fasorial do fluxo de potência são combinados com aqueles do modelo transitório para resposta em tempo discreto. O modelo transitório é suficientemente simples para gerar valores de corrente e tensão discretos com tempo de processamento abaixo do período de amostragem definido pelo protocolo de comunicação. O padrão IEC 61850-9-2 é codificado para coletar os valores amostrais do modelo transitório enquanto o padrão IEC 61850-8-1 possibilita aos eventos de chaveamento modificar a topologia da rede no modelo fasorial. Desta forma, o dispositivo testado monitora e atua na rede de distribuição**.**

O artigo está organizado da seguinte forma. Seção 2 descreve em detalhes a plataforma HIL destacando o simulador em tempo real e os meios de difusão e aquisição de dados. Na seção 3, o funcionamento da plataforma é verificado e analisado na avaliação de um dispositivo de automação das redes de distribuição. As considerações finais deste trabalho são então apresentadas na Seção 4.

# 2. SITEMA DE TESTE EM MALHA FECHADA

A simulação de HIL é uma técnica comumente usada para o desenvolvimento de sistemas mecatrônicos avançados, em que as intensas interações entre o subsistema/componente testado e o ambiente periférico são simuladas de modo bastante realista. O termo original HIL pode incluir *hardware* eletromecânico e eletrônico, ou mais genericamente, sistemas de *software* e/ou *firmware*, ou todos eles.

No esquema simplificado na Fig. 1, a interação do dispositivo testado com o ambiente periférico é reproduzida por um sistema de malha fechada composto por sensores, atuadores e um modelo em tempo real capaz de calcular e reproduzir um ambiente de teste virtual que se aproxima das condições reais de operação. Os atuadores são utilizados para fornecer entradas aos dispositivos testados, a fim de reproduzir o comportamento dinâmico calculado do ambiente simulado. Os sensores são então usados para avaliar as respostas do dispositivo testado que são usadas pelo modelo em tempo real para avaliar a evolução correspondente do ambiente simulado, fechando assim o *loop* de teste.

Como o *loop* de simulação é composto de dispositivos reais, um atraso finito entre as entradas sintetizadas e as saídas

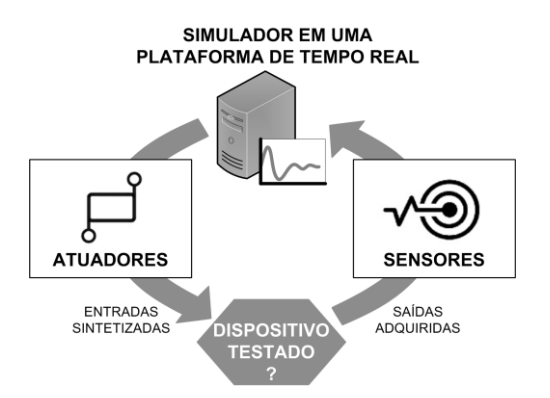

Fig. 1 Esquema simplificado da simulação de HIL. Fig. 2 Diagrama do simulador em tempo real.

adquiridas está envolvido. Para simulações de HIL, esse atraso deve ser desprezível em relação às constantes de tempo típicas do ambiente simulado. Além disso, a precisão e a largura de banda dos sensores são muito importantes para obter condições de teste realistas. Os testes em HIL são recomendados em casos com diferentes cenários operacionais, restrição de custos e tempo e limitações de disponibilidade e logísticas (Pugi and Allotta, 2012).

No sistema de energia elétrica, simuladores em tempo real são ferramentas de alta velocidade computacional constituídas por processamento paralelo em placas, ou cartões. As saídas analógicas são sinais de tensão de baixo nível ±10pV exigindo, assim, o uso de amplificadores externos para elevar os níveis de tensão e corrente aos valores de secundário dos transformadores de potencial, TP, e corrente, TC (Pereira Jr. et al., 2017).

O estado da arte de automação das subestações integra os transformadores convencionais de instrumentação, TP e TC, no moderno sistema de controle e proteção com barramento de processo em IEC 61850-9-2. Em (ABB, 2019), uma família de produtos permite o intercambio de informações de tensão e corrente digitalmente através de canais *Ethernet* e de fibra óptica. *Standalone Merging Units* (SAMU) podem vincular os sinais analógicos à valores digitais.

Em virtude da recente digitalização do processo de distribuição de energia elétrica, os atuadores e sensores de simulação de HIL são agregados à plataforma virtual de tempo real. As entradas sintetizadas para o dispositivo testado são codificadas usando o mapeamento de serviço de comunicação específico para transmissão de valores amostrais conforme a norma IEC 61850-9-2 (IEC, 2004a). Por outro lado, as saídas do dispositivo testado são adquiridas pelo simulador através da decodificação das mensagens dos eventos de subestação genéricos que são mapeadas conforme a norma IEC 61850-8-1(IEC, 2004b).

Na Fig. 2 é demonstrado o diagrama proposto para o simulador em tempo real. A técnica para simulação do comportamento das redes de distribuição de energia elétrica é dividida em duas partes. A primeira representa o modelo fasorial através do cálculo do fluxo de potência e curtocircuito no intervalo de tempo,  $\Delta T$ . Em cada período  $\Delta T$ ,

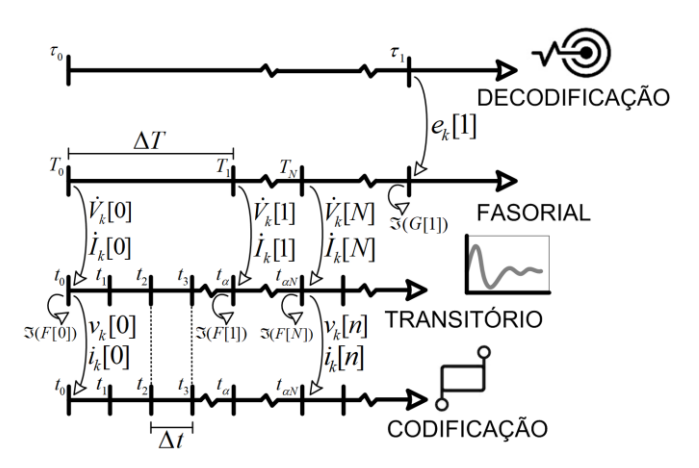

novos estados de operação da rede de distribuição, como os fasores de tensão  $\dot{V}_k[N]$  e corrente  $\dot{I}_k[N]$ , são obtidos e utilizados na atualização da segunda parte do simulador, (*F*[*N*]) . O modelo transitório equivalente é assim processado usando o intervalo de tempo amostral,  $\Delta t$ , muito inferior ao  $\Delta T$ . Os valores amostrais, como as amplitudes instantâneas da tensão  $v_k[n]$  e corrente  $i_k[N]$ , são então codificados e enviados ao dispositivo testado.

#### *2.1 Codificação: Especificação do SV PDU*

Os dados contidos na unidade de dados do protocolo de valores amostrados (SV PDU) são codificados usando a estrutura ASN.1 do OSI em que cada componente é apresentada na forma de T-L-V. A *tag* (T) indica o tipo de informação representada pelo *frame*. O *length* (L) define o comprimento do valor na forma de número de *bytes*. O *value* (V) contém o dado atual a ser especificado. Uma estrutura detalhada completa do SV PDU, baseada no padrão ASN.1, é apresentada na Fig.3 (a). A parte de valor do SV PDU contém uma sequência de dados conforme a seguinte lista:

- a) *noASDU*: indica o número de ASDUs que será concatenado em uma APDU;
- b) *Sequence of ASDUs*: indica toda a sequência de ASDUs associada com o SV PDU;

Cada ASDU é codificada com a *tag* de 0x30 associando os seguintes dados:

- *i. MsvID*: contém a identificação do ASDU;
- *ii. datSet*: representa a referência do conjunto de dados;
- *iii. smpCnt*: contém o valor da contagem de amostras que é incrementado a cada nova amostragem;
- *iv. ConfRev*: indica a contagem da mudança de configuração;
- *v. refrTm*: é opcional e contém o instante de atualização do registro do SV;
- *vi. smpSynch*: indica a condição de sincronização das amostras;
- *vii. smpRate*: indica o valor da taxa de amostragem;
- *viii. Sample*: listagem dos dados a serem transmitidos pelo SV PDU;
- *ix. SmpMod*: é opcional e indica o modo de amostragem;
- *x. t*: é opcional e contém a estampa de tempo de transmissão do pacote.

Os dados transmitidos pelo SV PDU são amplitudes instantâneas e são recebidos pelo dispositivo testado como medições coletadas de tensão e corrente. Após o processamento dessas medições o dispositivo de borda pode atuar sob o sistema de distribuição em simulação enviando comandos via GOOSE. Embora haja a necessidade da retransmissão das mensagens GOOSE, do ponto de vista do simulador, novos comandos adquiridos são eventos aperiódicos  $e_k[1]$  que tem a capacidade de modificar o estado de operação do sistema de distribuição como, por exemplo, o comando de abertura de uma chave seccionadora.

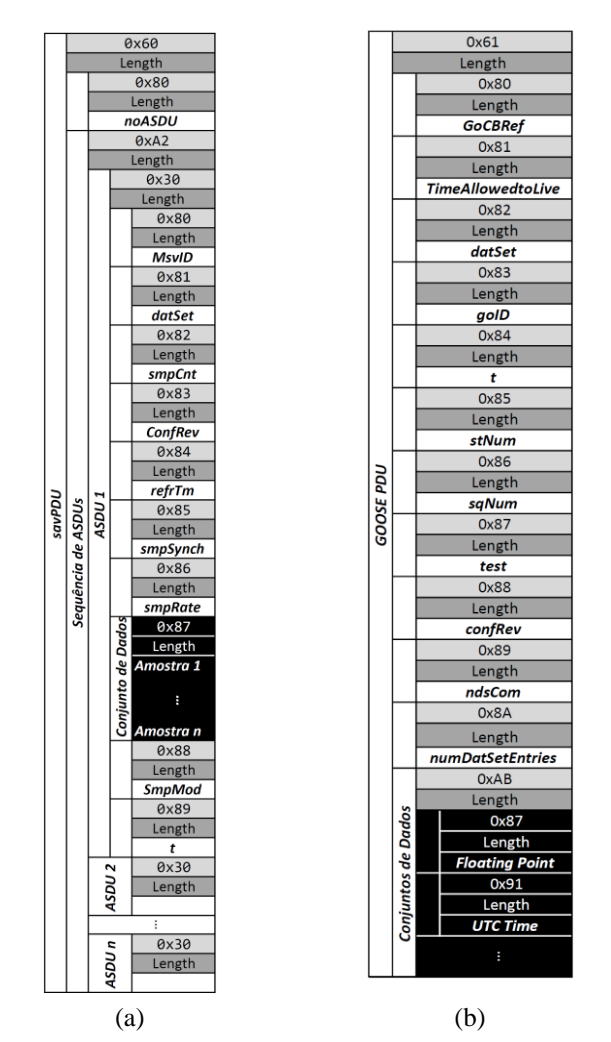

Fig. 3 Estrutura do PDU: (a) IEC 61850-8-1 (SV) e; (b) IEC 61850-8-1 (GOOSE).

#### *2.2 Decodificação: Especificação do GOOSE PDU*

Todo o GOOSE PDU também é codificado usando a estrutura T-L-V iniciando com a *Tag* igual à 0x61, Fig. 3 (b). Essa *tag* é seguida pelo *Length* que indica o comprimento de todo o GOOSE PDU. A parte *Value* do GOOSE PDU contém a sequência de dados conforme a seguinte lista:

- *i. GoCBRef*: é a referência para o bloco de controle que está controlando a mensagem GOOSE;
- *ii. TimeAllowedtoLive*: informa ao receptor o máximo tempo de espera até a próxima retransmissão;
- *iii. datSet*: contém o valor de referência do conjunto de dados;
- *iv. goID*: especifica a identificação GOOSE;
- *v. t*: estampa de tempo da mensagem GOOSE;
- *vi. stNum*: contém o contador que incrementa em cada mudança de um dado GOOSE;
- *vii. sqNum*: contém o contador que registra o número de mensagens GOOSE enviadas sob o mesmo estado;
- *viii. test*: indica se o dispositivo enviando a mensagem GOOSE está em reparação;
- *ix. ConfRev*: indica a contagem da mudança de configuração;
- *x. ndsCom*: indica se GOOSE precisa ainda ser configurado;
- *xi. numDatSetEntries*: indica o número de membros do conjunto de dados;
- *xii. allData*: o conjunto de dados que estão sendo transmitidos na mensagem GOOSE.

Qualquer informação a ser enviado no conjunto de dados do GOOSE PDU também é codificado conforme a regra T-L-V do ASN.1.

## 3. RESULTADOS DA ANÁLISE DE DESEMPENHO

A análise da plataforma de simulação HIL é realizada através da verificação de uma função de proteção do dispositivo testado. Este dispositivo deve controlar o seccionamento automático de uma zona proteção em um alimentador real de distribuição de energia elétrica (LaPSEE, 2015). Na Fig. 4, demonstra-se o esquema da estrutura experimental utilizada. O nó de comunicação (*Ethernet Switch*) conecta o simulador de tempo real com o dispositivo testado. O fluxo de dados é monitorado por um analisador de rede, como o Wireshark® (Chappell, 2017).

O diagrama funcional do dispositivo testado demonstra seus principais recursos lógicos, tais como o bloco de aquisição do SV PDU e encapsulamento do GOOSE PDU para comunicação *Ethernet*. As amostras obtidas dos valores de tensão e corrente são armazenados em um registrador circular que fornece os dados de entrada para as funções de proteção.

Na avaliação da plataforma de simulação HIL verifica-se a resposta da função de sobrecorrente temporizada (51). Após a intensidade de corrente tornar-se maior que a corrente de *pickup*, o múltiplo de corrente (*M*) é determinado permitindo o cálculo de tempo de operação (*tp*). O temporizador do relé (*tr*) então inicia sua contagem usando uma constante de tempo (*kt*) que é o inverso da frequência de amostragem.

Os resultados são, portanto, obtidos em duas condições de operação. A primeira para intensidade de corrente menor que aquela de *pickup*. A segunda após a detecção da sobrecorrente e atuação da função de proteção na rede de distribuição simulada. Nessas condições os dados enviados, tanto do simulador em tempo real para o dispositivo testado quanto do dispositivo testado para o simulador em tempo real, são coletados pelo analisador de rede. As estruturas do SV PDU e GOOSE PDU são verificadas destacando os dados de medição e comando do dispositivo testado.

#### *3.1 Dados em Condição Normal de Operação*

O sistema simulado de distribuição de energia elétrica está em condições perfeitas de operação, sendo que nenhum limite de fluxo de potência é excedido. Todas as cargas conectadas na rede estão energizadas. Dessa forma, as medições das amplitudes instantâneas e, consequentemente, o valor eficaz calculado da corrente medida deve estar abaixo do valor de *pickup*. A Fig. 5 demonstra a análise dos dados coletados pelo analisador de rede *Ethernet* que são enviados ao dispositivo testado pelo simulador de tempo real.

O simulador em tempo real é o dispositivo de origem (IP: 200.145.248.136) enquanto o dispositivo testado é o destino (IP: 200.145.236.191) dos pacotes de dados transmitidos via *Ethernet*. Desde que os dados são mostrados usando valores hexadecimais, cada parte da estrutura SV PDU é destaca, relacionada com uma letra, ou número, e definida no quadro lateral. Conforme o padrão IEC 61850-9-2, os primeiros intervalos de *bytes* são: (A) *savPdu*; (B) *noASDU*; (C) *asdu*; e (D) *Sequencia de ASDU*, destacados na cor preta. Em cinza estão as partes do cabeçalho do ASDU: (1) *svID*; (2) *smpCnt*; (3) *confRev*; (4) *smpSynch*; e (5) *Conjunto de Dados*.

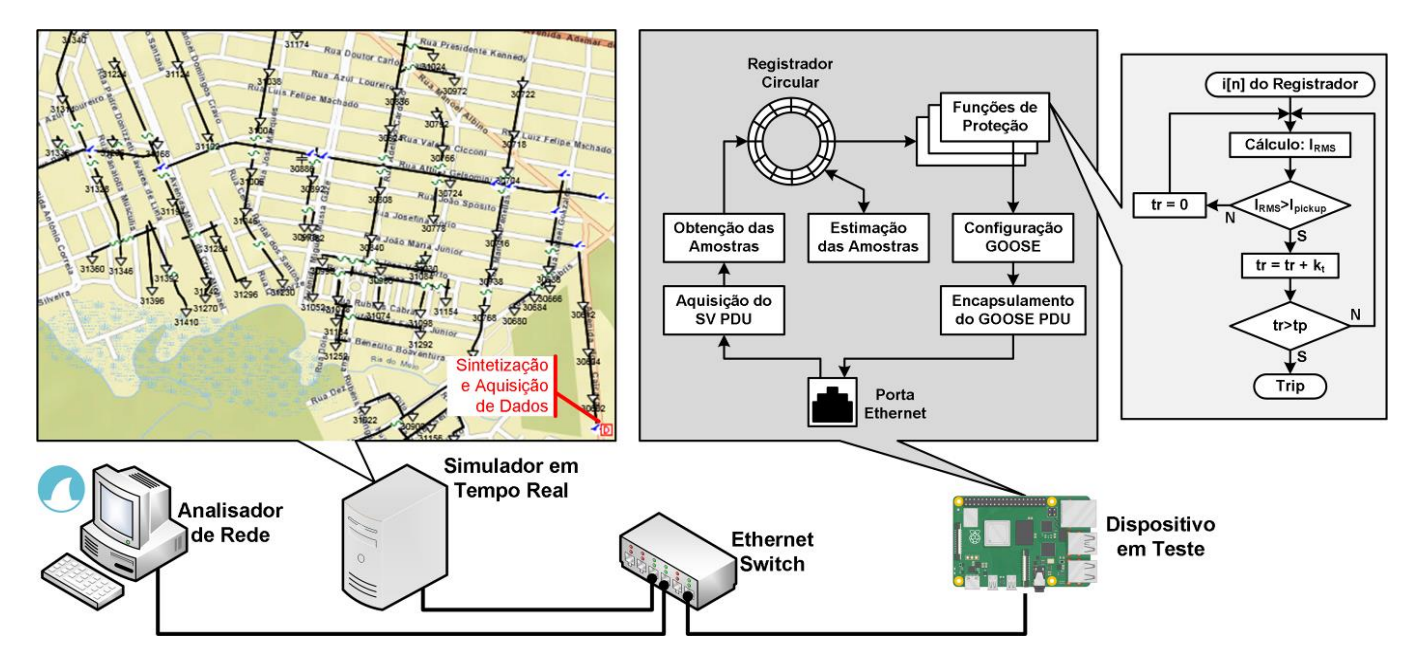

Fig. 4 Esquema da estrutura experimental com a montagem laboratorial dos equipamentos, diagrama funcional do dispositivo testado e fluxograma da função de avaliação.

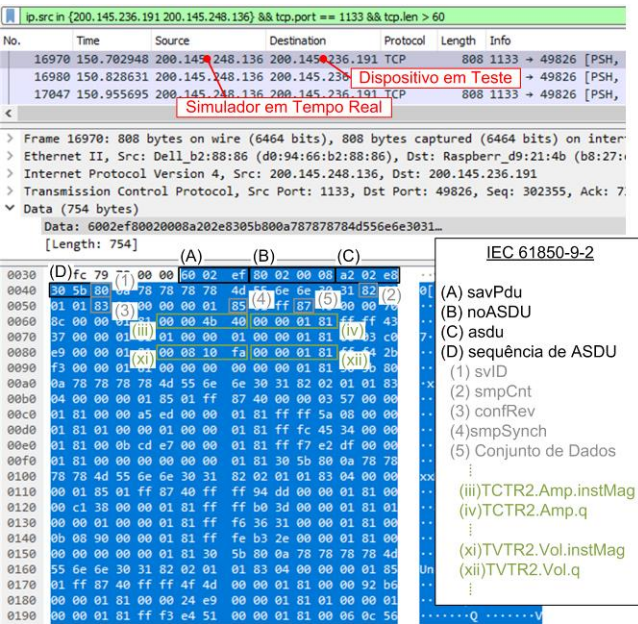

Fig. 5 Análise dos dados coletados pelo *Wireshark*® e enviados do simulador em tempo real para o dispositivo em teste usando o padrão IEC 61850-9-2.

Em verde oliva está o conjunto de dados que são os valores amostrais. Por exemplo, (iii) *TCTR2.Amp.insMag* corresponde a amplitude instantânea da corrente na fase B. O nó lógico (LN) TCTR é o modelo funcional do transformador de corrente utilizado como instrumento de medição do fluxo de corrente. Analogamente, (xi) *TVTR2.Vol.instMag* corresponde a amplitude instantânea da tensão na fase B sendo obtida pelo transformador de potencial modelado logicamente por TVTR.

Por outro lado, a conexão entre o dispositivo testado e o simulador em tempo real é assegurada através da retransmissão do GOOSE PDU a cada intervalo de tempo T0 (IEC, 2004b) indicando uma condição estável. Na Fig. 6, mostra-se a análise de dados coletados pelo analisar de rede

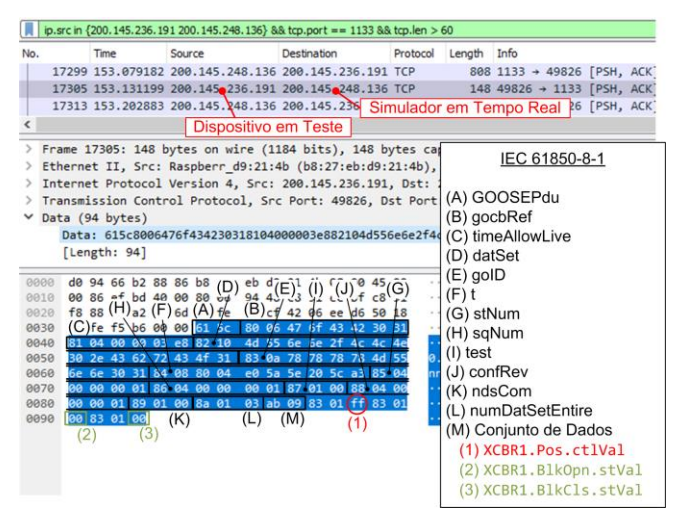

Fig. 6 Análise dos dados coletados pelo *Wireshark*® e enviados do dispositivo em teste para o simulador em tempo real usando o padrão IEC 61850-8-1.

que são enviados do dispositivo testado para o simulador de tempo real.

Conforme o padrão IEC 61850-8-1, os primeiros intervalos de *bytes* em preto são: (A) *GOOSEPdu*; (B) *gocbRef*; (C) *timeAllowLive*; (D) *datSet*; (E) *goID*; (F) *t*; (G) *stNum*; (H) *sqNum*; (I) *test*; (J) *confRev*; (K) *ndsCom*; (L) *numDatSetEntire*; e (M) *Conjunto de dados*. De (1) até (2) está o conjunto de dados com a retransmissão dos parâmetros de controle do disjuntor sendo (1) *XCBR1.Pos.ctlVal* correspondente ao valor Booleano de comando do disjuntor. O LN XCBR é o modelo funcional de chaves com capacidade de interromper as correntes de curto-circuito. O valor hexadecimal 0xff equivale ao estado *on* indicando que o disjuntor está fechado. Este valor é recebido pelo simulador em tempo real que mantém a topologia da rede de distribuição e continua a simulação para condição normal de operação.

## *3.2 Dados no Estado Restaurativo*

Uma vez que o valor da corrente eficaz calculado com as amostras de amplitudes instantâneas exceda a magnitude da corrente de *pickup*, durante um intervalo de tempo igual ou superior ao tempo de operação do relé, o comando para abertura do disjuntor é gerado. A Fig. 7 demonstra uma transmissão do GOOSE PDU do dispositivo testado para o simulador em tempo real após a detecção da sobrecorrente. A ênfase em cor vermelha destaca o parâmetro *XCBR1.Pos.ctlVal*. O valor hexadecimal 0x00 corresponde ao estado *off* indicando a abertura do disjuntor para interromper a corrente de curto-circuito.

A topologia da rede é, consequentemente, modificada e o simulador recalcula o fluxo de potência sem a porção da rede à jusante do disjuntor. Na Fig. 8, são destacados os dados das medições de corrente e tensão. Em (i), (iii) e (v) os intervalos de *bytes* correspondem as amplitudes instantâneas do fluxo de corrente nas fases A, B e C, respectivamente. Conforme esperado, o fluxo de corrente através do disjuntor é nulo e representado pela sequência de *bytes* 0x00 00 00 00.

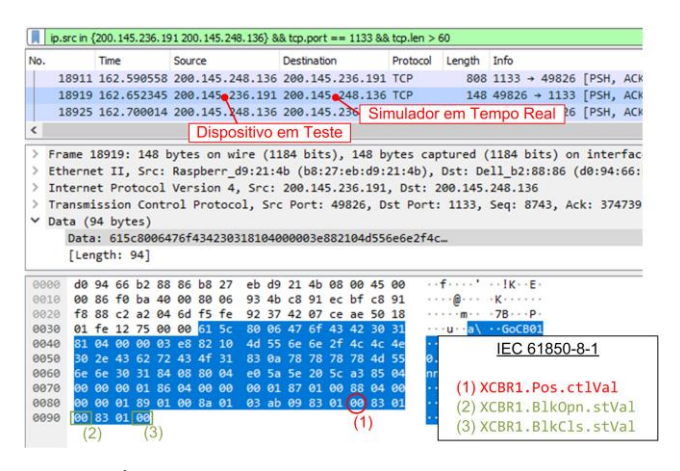

Fig. 7 Ênfase do comando de abertura do disjuntor coletado pelo *Wireshark* ® e enviado do dispositivo em teste ao simulador em tempo real usando o padrão IEC 61850-8-1.

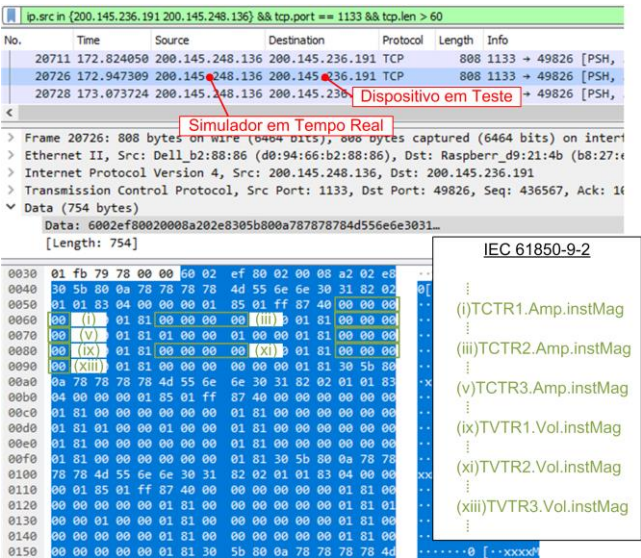

Fig. 8 Ênfase das medições de corrente e tensão coletadas pelo *Wireshark* ® e enviadas do simulador em tempo real para o dispositivo em teste usando o padrão IEC 61850-8-1.

# 6. CONCLUSÕES

Através do estudo foi demonstrando a eficiência de uma plataforma de simulação HIL de baixo custo, se comparada aos sistemas de simulação em tempo real. Além disso, o potencial da plataforma desenvolvida é elevado para a modelagem do sistema de distribuição de energia elétrica de forma criteriosa, capaz de codificar formas de onda de correntes e tensões no universo digitalizado da IEC 61850 com mensagens SV e GOOSE para interação com dispositivos testados que devem operar sistemas de distribuição reais.

A plataforma deve possibilitar sua utilização como uma ferramenta de testes tradicional, ideal para testar / calibrar / aferir os mais diversos tipos de equipamentos, seja em níveis primários (chaves, seccionadoras, disjuntores e outros) ou secundários (relés microprocessados, medidores e outros). Em estudos futuros, dispositivos eletrônicos inteligentes (IEDs) comerciais devem ser inseridos na estrutura experimental para validar as respostas tanto do dispositivo testado quanto do simulador em tempo real.

#### AGRADECIMENTOS

O presente trabalho foi realizado com suporte financeiro através dos processos n<sup>os</sup> 2015/21972-6 e 2019/07436-5 concedido pela Fundação de Amparo à Pesquisa do Estado de São Paulo (FAPESP).

## REFERÊNCIAS

- Borlase, S. (2013). Smart Grid Technologies. In *Smart Grids: Infrastructure Technology and Solutions*, Boca Raton:CRC Press, vol. 1, pp. 67-494.
- Iracheta-Cortez, R. And Flores-Guzman (2017). Developing Automated Hardware-In-The-Loop Tests with RTDS for Verifying the Protective Relay Performance. In *2016*

*IEEE 36th Central America and Panama Convention (CONCAPAN XXXVI)*, San Rose, Costa Rica, pages 1-9.

- Pereira Jr., P. S. et al. (2017). Testes em Malha Fechada: Uma Comparação entre Tempo Real e Método Iterativo. In *Seminário Nacional de Produção e Transmissão de Energia Elétrica (XXIV SNPTEE)*, Curitiba, PR, pages 1- 10.
- Plumier, F. et al. (2016). Co-Simulation of Electromanetic Transients and PhasorModels: A Relaxation Approach. *IEEE Transactions on Power Delivery,* Vol. 31 (5), pages 2360-2369.
- Theodoro, T. S. et al. (2018). MatLab-OpenDSS Co-Simulation Environment: An Alternative Tool to Investigate DSG Connection. In *2018 Simpósio Brasileiro de Sistemas Elétricos (SBSE)*, Niterói, RJ, pages 1-7.
- Montenegro, D., Hernandez, M. and Ramos, G. A. (2012). Real Time OpenDSS Framework for Distribution Systems Simulation and Analysis. In *2012 Sixth IEEE/PES Transmission and Distribution: Latin America Conference and Exposition (T&D-LA)*, Montevideo, Uruguay, pages 1-5.
- Kanabar, M. G., Sidhu, T. S. and Zadeh, M. R. D. (2011). Laboratory Investigation of IEC 61850-9-2-Based Busbar and Distance Relaying with Corrective Measure for Sampled Value Loss/Delay. *IEEE Transactions on Power Delivery,* Vol. 26 (4), pages 2587-2595.
- Mohagheghi, S. et al. (2011). Applications of IEC 61850 in Distribution Automation. In *2011 IEEE/PES Power Systems Conference and Exposition*, Phoenix, AZ, USA, pages 1-9.
- Pugi, L. and Allotta, B. (2012). Hardware-In-the-Loop Testing of On-Board Subsystems: Some Case Studies and Applications. In *Railway Safety, Reliability and Security: Technologies and Systems Engineering,* pages 32. ed. Francesco Flammini.
- ABB (2019). Switchgear Control Unit SAM600-IO Version 2.2 IEC: Product Guide. *Relion SAM600*, pages 1-49.
- IEC (2004a). Communication Networks and Systems in Substations – Part 9-2: Specific Communication Service Mapping (SCSM) – Sampled Value over ISO/IEC 8802- 3. First Edition, pages 1-34.
- IEC (2004b). Communication Networks and Systems in Substations – Part 8-1: Specific Communication Service Mapping (SCSM) – Mappings to MMS (ISO 9506-1 and ISO 9506-2) and to ISO/IEC 8802-3. First Edition, pages 1-140.
- LaPSEE (2015). Sistema Teste de 363 Barras, acessado: 18 de Maio de 2020. [*Online*]. Disponível em: http://www.feis.unesp.br/Home/departamentos/engenhari aeletrica/lapsee807/home/distribution\_network\_363\_line s.rar.
- Chappell, L. (2017). Wireshark 101: Essential Skills for Network Analysis, 2nd Ed., pages 408.